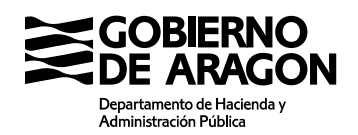

Calle Joaquín Costa, 18 50071 Zaragoza (Zaragoza)

# **DOCUMENTO PRIVADO DE CANCELACIÓN DE HIPOTECA**

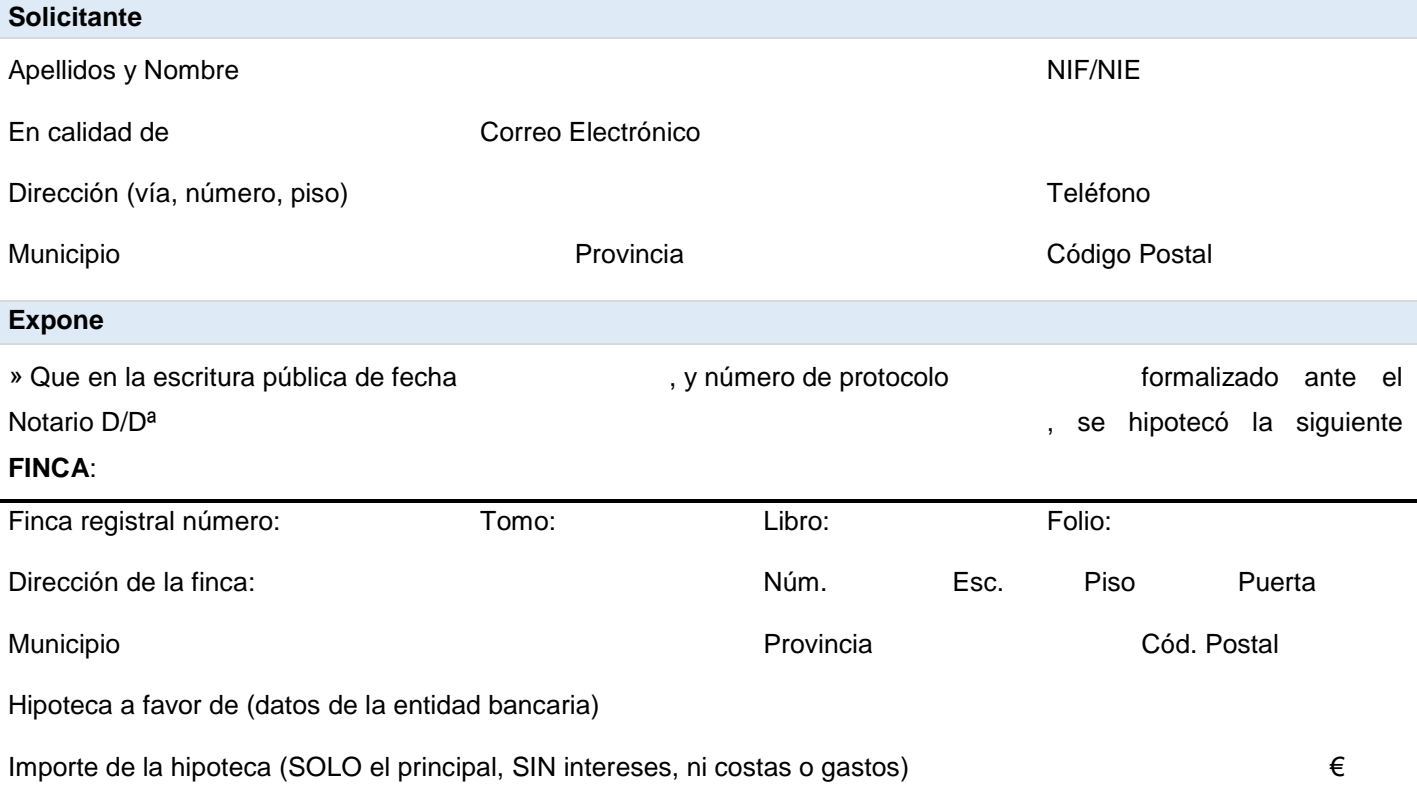

» Que han transcurrido **más de 21 años** desde la fecha del último plazo pagado de la hipoteca citada.

» Que como establece la legislación hipotecaria, la hipoteca se encuentra en la actualidad **extinguida pero pendiente de cancelación**.

## **Solicita**

Se tengan por presentada LA AUTOLIQUIDACIÓN del impuesto correspondiente a la CANCELACIÓN DE HIPOTECA

En , a de de

Firma del solicitante

salvo obligación legal.**Derechos.** Podrá ejercer sus derechos de acceso, rectificación, supresión y portabilidad de sus datos, de Sección del Impuesto sobre transmisiones patrimoniales y actos jurídicos documentados **ante la conformación de D** 

A d m i n i s t r a c i ó n T r i b u t a r i a d e A r a g ó n tributos@aragon.es . **Más información:** Podrá consultar información adicional y detallada en el Registro de Actividades de

#### **Instrucciones para cumplimentar el modelo**

**Solicitante**:

Como interesado/a: Titular de la vivienda

 Marcar la casilla si está obligado a relacionarse por medios electrónicos con la Administración (artículo 14 Ley 39/2015, de 1 de octubre).

 Marcar la casilla si no está obligado a relacionarse por medios electrónicos con la Administración, pero opta porque las sucesivas notificaciones se le practiquen por medios electrónicos.

Como representante: presentar debidamente cumplimentado el documento de representación. [impresos y modelos](https://www.aragon.es/-/impresos-y-pliegos-1)  [generales](https://www.aragon.es/-/impresos-y-pliegos-1) (https://www.aragon.es/-/impresos-y-pliegos-1)

 Marcar la casilla si el representado no está obligado a relacionarse por medios electrónicos con la Administración, o no ha optado por recibir notificaciones electrónicas, pero el representante desea recibir las notificaciones por medios electrónicos si no se encuentra ya obligado a ello conforme al artículo 14 Ley 39/2015, de 1 de octubre.

#### **Documentación que debe presentar**

- Modelo de solicitud por duplicado.
- Fotocopia de la escritura pública de constitución de la hipoteca, o en su defecto, nota simple informativa del Registro de la Propiedad.
- Autoliquidación del impuesto. [Programas para confeccionar las autoliquidaciones](https://www.aragon.es/-/aplicaciones-y-programas-de-ayuda) (https://www.aragon.es/- /aplicaciones-programas-y-de-ayuda)

### **Presentar la documentación**

Solicitar [Cita previa](https://www.aragon.es/-/tributos-cita-previa) [\(https://www.aragon.es/-/tributos-cita-previa\)](https://www.aragon.es/-/tributos-cita-previa): Seleccionar la opción **"Presentar expedientes de tributos"**

#### **Información sobre la protección de datos**

**El responsable** del tratamiento de sus datos personales es: Dirección General de Tributos de la Comunidad Autónoma de Aragón **La finalidad** de este tratamiento es: la gestión, recaudación e inspección de tributos propios y cedidos de la Comunidad Autónoma de Aragón, así como las actuaciones de registro, comunicaciones, notificaciones y trámites que se deriven de los distintos procedimientos.

**La legitimación** para realizar el tratamiento de los datos se fundamenta en la normativa general tributaria.

Los datos personales no serán objeto de **cesión a terceros**, salvo las excepciones legales del [artículo 95](https://www.boe.es/buscar/act.php?id=BOE-A-2003-23186&p=20220310&tn=1#a95) de la Ley General Tributaria.

Se pueden ejercitar los derechos d[e acceso,](https://aplicaciones.aragon.es/tramitar/proteccion-datos-ejercicio-derecho-acceso) [rectificación,](https://aplicaciones.aragon.es/tramitar/proteccion-datos-ejercicio-derecho-rectificacion) [supresión,](https://aplicaciones.aragon.es/tramitar/proteccion-datos-ejercicio-derecho-supresion) [portabilidad de los datos,](https://aplicaciones.aragon.es/tramitar/proteccion-datos-ejercicio-derecho-portabilidad) y los d[e limitación](https://aplicaciones.aragon.es/tramitar/proteccion-datos-ejercicio-derecho-limitacion) y oposición a los [tratamientos,](https://aplicaciones.aragon.es/tramitar/proteccion-datos-ejercicio-derecho-oposicion) así como el derecho [a no ser objeto de decisiones individuales automatizadas,](https://aplicaciones.aragon.es/tramitar/proteccion-datos-ejercicio-derecho-automatizadas) a través de la sede electrónica de la Administración de la Comunidad Autónoma de Aragón con los formularios normalizados disponibles.

Puede obtener información adicional en el Registro de Actividades de Tratamiento del Gobierno de Aragón, en el siguiente enlace <https://protecciondatos.aragon.es/423>